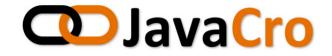

# Creating Android Apps That Use Liferay

### Extend software solutions based on Liferay Portal platform

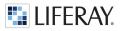

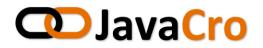

🕕 Igor Beslic 🕚

My Sites 📼

# Liferay Portal

**S** Users

C) Sites

€6,450.00 EUR

Apps

#### JSR-286 portal server

empowered with user and group management, web sites, WCM, document management, workflow...

| Users                   | 🕥 Sites          | Apps                    | Configuration           |
|-------------------------|------------------|-------------------------|-------------------------|
| Users and Organizations | Sites 🧐          | App Manager             | Portal Settings 🧐       |
|                         | Site Templates 🧐 | Store                   | Custom Fields           |
| User Groups 🧖           | Page Templates 🧖 | Purchased               | Server Administration § |
| Roles 🧐                 |                  | Plugins Configuration 🥯 | Portal Instances 🧐      |
| Password Policies       |                  | License Manager         | Workflow                |
| Monitoring 🧐            |                  | Liferay Connected       | Kaleo Designer          |
| OAuth Admin             |                  | Services                | SAML Admin              |
| LCS Admin               |                  |                         |                         |

Free

Configuration

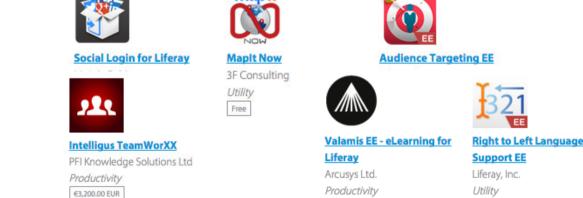

Control Panel

0

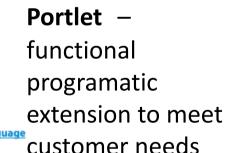

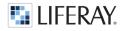

www.liferay.com

**Tori Forum** 

Communication

Vaadin Ltd

Free

### **D**JavaCro Support for mobile devices?

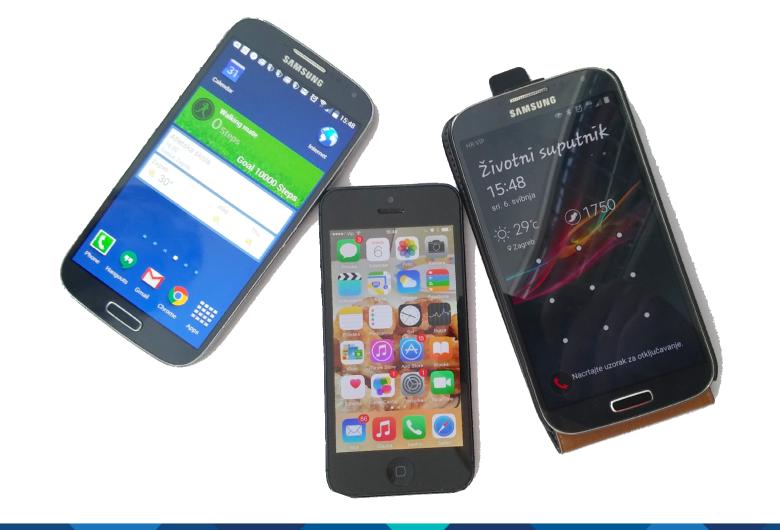

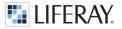

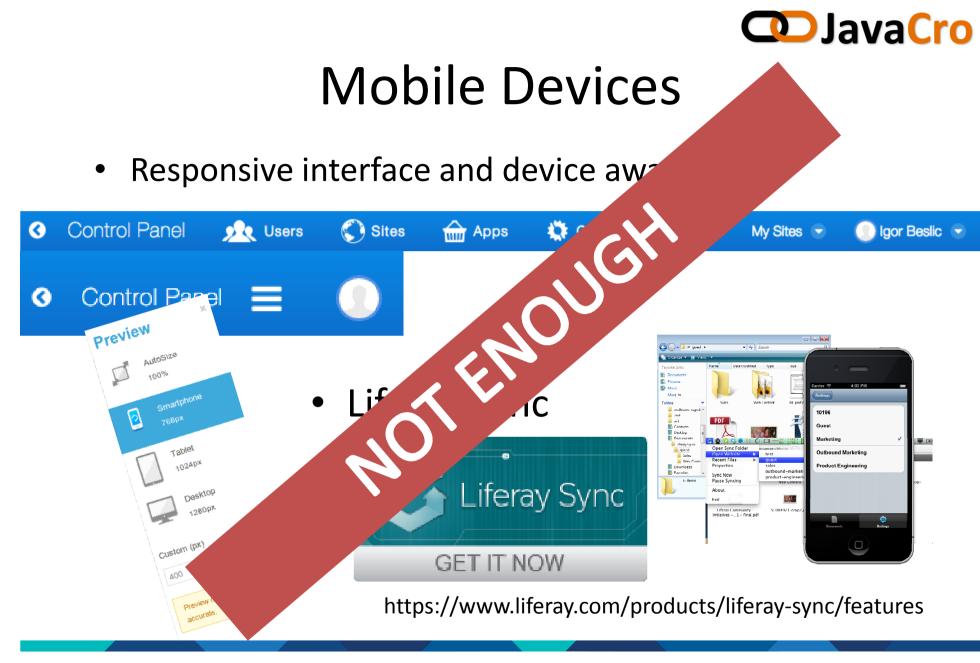

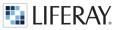

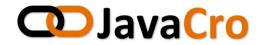

### Liferay Mobile SDK

- hides implementation specific to platform (service builder) related to JSON WEB Service
- JSON
- OAuth

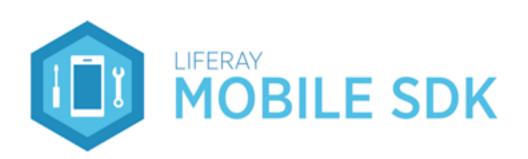

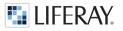

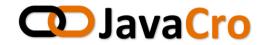

### DEMO Example

#### 1. Get Liferay Mobile SDK

git clone git@github.com:liferay/liferay-mobile-sdk.git

#### 2. Prepare your plugin for remote access

Service.xml, build-service, build-wsdd

#### 3. Build Mobile SDK

- configure the SDK Builder properties (set URL, context)
- in SDK root folder run ./gradlew createModule
- in newly created module root folder run  $\ldots/\ldots/{\rm gradlew}$  jar
- verify there is {MODULE\_ROOT}/build/libs/liferay-{MODULE\_NAME}-android-sdk-1.0.jar

#### 4. Include and use SDK API in your IDE

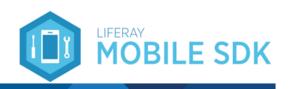

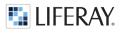

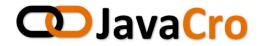

# Thank you!

Igor Bešlić, Senior Software Engineer

https://github.com/igorbeslic

https://twitter.com/igorbeslic

https://www.liferay.com/web/igor.beslic/profile

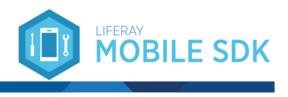

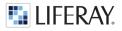